## The why and how of getting packaged

Michael Hanke

Debian Developer Otto-von-Guericke University, Magdeburg

#### 5th BrainScaleS CodeJam

<span id="page-0-0"></span>Mar 15th 2012

## About me

- **PhD in Neuroscience/imaging** [<http://mih.voxindeserto.de>]
- Python Software-Developer (e.g. PyMVPA) [<http://www.pymvpa.org>]
- Debian Developer [<http://www.debian.org>]
- One of the NeuroDebian founders [<http://neuro.debian.net>]
- Seven years of Debian packaging experience (neuroimaging, electrophysiology, distributed computing, psychophysics, network security)

[<http://qa.debian.org/developer.php?login=mih@debian.org>]

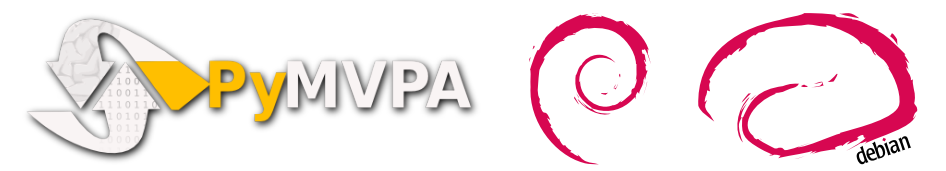

# Why bother?

. . . most Unix-based physics software produced by research organizations fails to meet even the simplest expectations one might have for quality software. Let me clarify that I am not referring to the actual code, which is generally quite good, and is a testament to the skills and intelligence of the authors. No, I am talking about how the process of compiling and installing a well-reputed piece of physics software is fraught with confusion, hassle and worse. There is absolutely no excuse why it should be this way.

– Kevin B. McCarty, Post-doc, software/Debian developer, sysadmin

http://starplot.org/articles/physics-software-rant.html

... most Unix-based physicsneuroscience software produced by research organizations fails to meet even the simplest expectations one might have for quality software. Let me clarify that I am not referring to the actual code, which is generally quite good, and is a testament to the skills and intelligence of the authors. No, I am talking about how the process of compiling and installing a well-reputed piece of physics software is fraught with confusion, hassle and worse. There is absolutely no excuse why it should be this way.

– Michael Hanke, Post-doc, software/Debian developer, sysadmin

http://starplot.org/articles/physics-software-rant.html

- **Integration into a software distribution eco-system**
- **Standardization of build and installation procedures**
- **Uniform specification of meta-information (e.g.** dependencies)
- **Distribution through a common repository**

# Why: Ease installation and upgrade procedures

#### Not packaged

#### Installation

- $\blacksquare$  Find instructions
- Compatible binaries?
- $\blacksquare$  "If on XXX, add few symlinks" to trick the linker
- Find dependencies, obey versions!
- Figure out version conflicts yourself
- **Nou can always change operating** systems!

### Upgrade

Do it again... Well, maybe later...

#### Packaged

#### Installation

#### sudo apt-get install ...

#### Upgrade

sudo apt-get update sudo apt-get upgrade

- Software and all its dependencies come together and work together
- $\blacksquare$  Predictable and reliable locations of tools, libraries, and data
- **Opportunity for elegant and simple** works-out-of-the-box default configurations

# Why: Improved visibility and perceived maturity

### Quick check

- $\blacksquare$  How many of you regularly search for new software in your field?
- How many of you routinely scan scientific journals for new software?

# Why: Improved visibility and perceived maturity

### Quick check

- How many of you regularly search for new software in your field?
- $\blacksquare$  How many of you routinely scan scientific journals for new software?
- **Most users (want to) get software from system repositories (only)**
- Apple got it (after  $10+$  years), and Microsoft too (after  $20+$  years)
- $\blacksquare$  Being in the system repository shows that:
	- someone cares
	- $\blacksquare$  it gets extra QA
	- it must be worth the effort
- If you're not in the system repository, you
	- need to get in touch with users that don't know you exist
	- **n** convince them to go the extra mile to install your software by hand

# Why: Encourage and facilitate external contributions

- Easier access to any software source code through a common repository
- **Uniform build-procedures for all packages**
- **Efficiently deploy, track, and test distribution-wide** changes/improvements
- Every package is a first class citizen
- **Internationalisation/translation teams**
- **Porting to other architectures**
- Detect problems due to compiler/library transitions
- **Mutual awareness, e.g. documented 3rd-party dependencies**

# How to get there?

## Attract a packager

Two types of people that know how to package

- $\blacksquare$  Those that aren't interested
- **2** Those that don't have time

# Be an easy target!

## Don't be different for no reason

- Be as much like your peers as possible
- **Follow standards** (File System Hierarchy, FreeDesktop, . . . ) **Stick to the respective default build-system**

# Don't scare away potential users/contributors with avoidable complications

More in Valentin's talk later on

. . .

## Be transparent

- Use a publicly accessible version control system (VCS)
- **Use a publicly accessible and archived mailing list (e.g.**) to announce your releases)
- **Use a publicly accessible bug tracker**
- Maintain a changelog
- **Maintain a project website**

## Look active, healthy, and sane

- **Have predictable and stable filenames and download** URLs
- **Allow for automatic downloads**
- Never change the content of a file without a corresponding version change

## Facilitate reliable automated processing

- Be consciencious about your license (e.g. conflicts)
- **Restrictions hinder audiences and contributors**
- Do not ammend licenses with non-licencing issues (e.g. not FDA approved)

# Use a standard license!

Allow build/install configuration modification from outside

- **Allow for adjusting compiler flags and environment** variables (e.g. -Werror issue)
- **Allow for proper (out of source tree) installations**
- Honor standard variables like "prefix" and "DESTDIR"
- **Support running tests and build docs without prior** installation

# Support alternative configurations without having to patch the source

# Allow for system library dependencies

- Do not embed 3rd-party code unless you have to
- **Never modify this code**
- **Allow to satisfy all dependencies with system** packages. Do not require your embedded copies to be built!
- $\blacksquare$  Do not enforce static linking  $-$  not even against system libraries
- **Build shared libraries whenever possible**

## Use system libraries whenever possible!

- $\blacksquare$  Have unit tests
- $\blacksquare$  Have regression tests
- Have some tests that don't need huge data blobs from a separate download
- **Nake sure your tests actually pass for your releases**
- Tests are indispensable for reproducible research
- Tests are even more important for non-compiled code

## Always test, and make it easy for others to test

#### Debian Upstream Guide

Short summary of key-points to obey to facilitate Debian packaging <http://wiki.debian.org/UpstreamGuide>

#### This is why you FAIL

Talk by Tom Callaway (Red Hat) on common mistakes of open-source software release/management practices [http://www.socallinuxexpo.org/scale9x/](http://www.socallinuxexpo.org/scale9x/presentations/why-you-fail) [presentations/why-you-fail](http://www.socallinuxexpo.org/scale9x/presentations/why-you-fail)

## Be the packager

# Do it yourself! (Take packaging as a test of ease of deployment for users)

### Mentoring/Support for Debian packaging of neuroscience software

- Start with a tutorial, e.g. <http://www.lucas-nussbaum.net/blog/?p=640>
- **Look at packages of similar software**
- Mailinglist: <neurodebian-upstream@lists.alioth.debian.org>
- IRC: #neurodebian on OFTC

## Into what distros do I have to get for maximum effect?

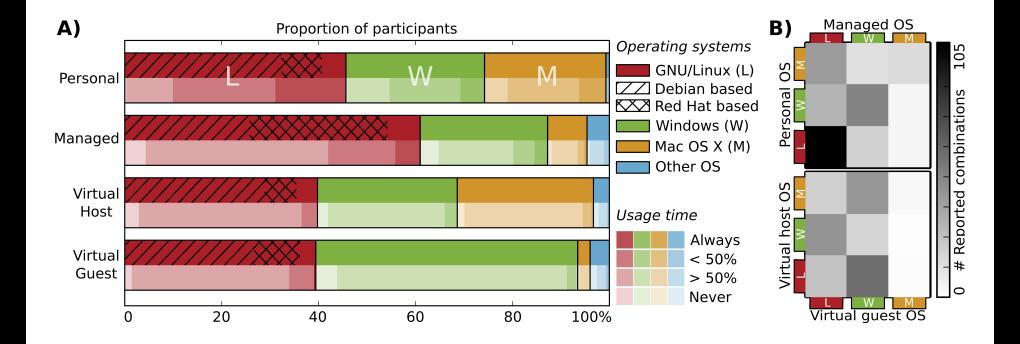

#### Hanke & Halchenko, 2011, Frontiers in Neuroinformatics

# NeuroDebian  $-$  packages for neuroscience

- **E** Effort inside Debian (started six years ago by Yaroslav Halchenko and me, both Debian developers)
- **Mentors research software projects to get their work** into Debian
- **F** Focus on all of neuroscience (but on-demand)
- **Provides backports for Debian and Ubuntu release**
- **Readily usable virtual machine image**
- $\approx$ 100 packages (so far)
- 8 public international mirrors
- **Currently about 15 new users per day**
- Not funded, no pre-defined end-of-life

http://neuro.debian.net

## **Thanks**

# Visit <http://neuro.debian.net>

### <span id="page-24-0"></span>Michael Hanke mih@debian.org <http://mih.voxindeserto.de>

about the slides:

available at <http://neuro.debian.net/#publications><br>copyright (C) 2012 Michael Hanke, slide style inspired by Stefan Michael Hanke, slide style inspired by Stefano Zacchiroli [CC BY-SA 3.0 — Creative Commons Attribution-ShareAlike 3.0](http://creativecommons.org/licenses/by-sa/3.0/)